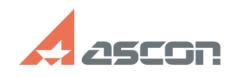

## **Как сделать видеозапись урока Самира 20110/2024 11:27:28**

## **FAQ Article Print**

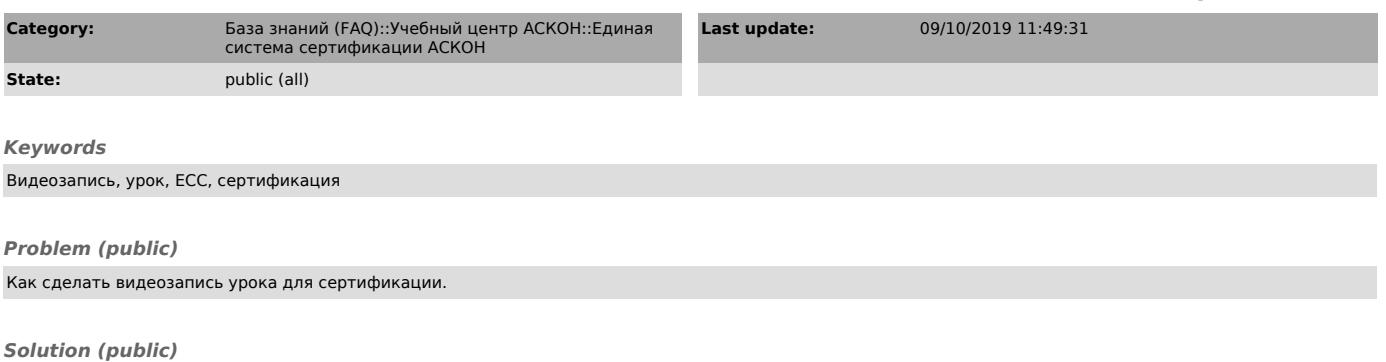

Чтобы сделать видеозапись урока для сертификационного зачёта, Вы можете воспользоваться способом, описаннном в документе, который прикреплён к этой статье.